# ШАФКАТУЛЛО БОБОЕВ АХЛИДДИН МИРЗОЗОДА ШОХМУРОД ДАВЛАТМУРОДОВ

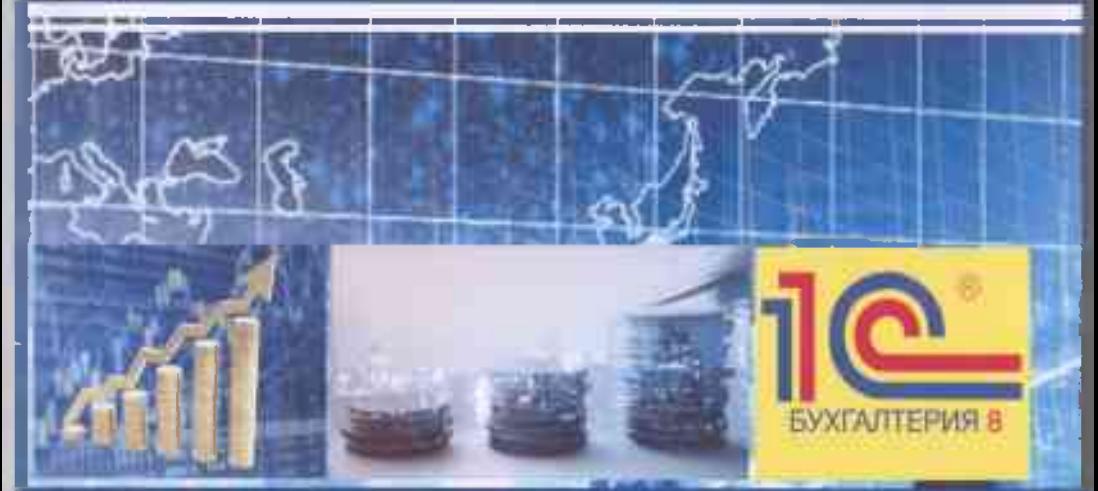

# ТАСНИФОТИ НАКШАИ **ХИСОБХОИ МУХОСИБИ**

### ШАФКАТУЛЛО БОБОЕВ АХЛИДДИН МИРЗОЗОДА ШОХМУРОД ДАВЛАТМУРОДОВ

# ТАСНИФОТИ НАҚШАИ **ХИСОБХОИ МУХОСИБЙ**

Воситаи таълимии мухтасар барои дарсхои амали

Ба солхои 2020-2040 солхои рушди фанхои табиатишносй, дакик ва риёзи бахшида мешавад.

ДУШАНБЕ 2020

#### ББК 92я2+65,052+65,9(2)26  $M - 57$

#### Мукарризон:

Мирзоконов С.О. - А.И.И., дотсент, мудири кафедраи бахисобгирии бухгалтерии Донишгохи миллии Точикистон

Сайфуров К. - н.и.и., дотсент, мудири кафедраи фаъолияти бонкии Донишгохи миллии Точикистон

Ниъмонов М. - муаллими калони Коллечи техникии Донишгохи техникии Точикистон ба номй академик М. Осимй

#### Мураттибон:

Бобоев Ш.Н. - номзади илмхой иктисоди, дотсенти кафедраи молия ва хисобдории Коллечи техникии Донишгохи техникии Точикистон ба номи академик М. Осимй

Мирзозода А.Д. - ассистенти кафедраи бахисобгирии мухосиби, докторанти Phd аз руи ихтисоси иктисодиёти Донишгохи давлатии молия ва иктисоди Точикистон

Лавлагмуродов Ш.М. - номзади илмхои иктисоди, муаллими калони кафедраи менечменти молиявии Донишгохи миллии Точикистон

#### Мухаррири масъул:

Холматов Р.Б. - н.и.и., дотсенти Коллечи техникии ДТТ ба номй академик М. Осимй

Дар Шурои илми - методии Коллечи техникии ДТТ ба номи академик М. Осими дида баромада шуда, хамчун воситаи мухтасари таълимй, барои дарсхои амалии донишчуёни ихтисоси бадисобгирии мухосиби, тахлил ва аудит, молия, омор, андоз, автоматикунонии кори бонки ва доираи васеи хонандагон тавсия карда шудааст. Пайнавишти № 2/8.5 аз 29, 09.2020 сол.

M-57

### Бобоев Ш.Н., Мирзозода А.Д., Давлатмуродов Ш.М. Таснифоти накшаи хисобхои мухосиби. (воситаи таълими). -Душабе: 2020. - 136 с.

## ISBN 978-99975-58-86-2

© Бобоев Ш.Н., Мирзозода А.Д., Давлатмуродов Ш.М., 2020.

# **МУНДАРИЧА**

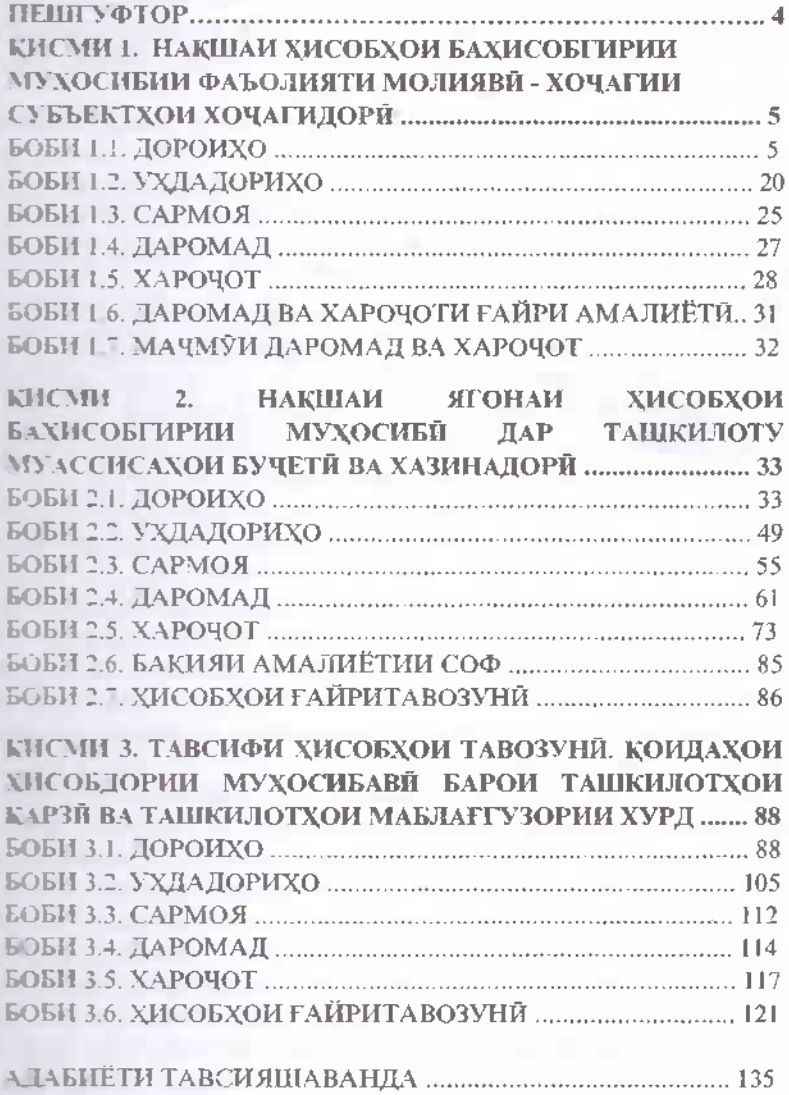

#### ПЕШГУФТОР

Гузариш ба Стандартхои байналмилалии хисоботи молияви (СБХМ) раванди хело мураккаб ва тулони мутобикшаванда ба шумор меравад. Суръати рушди вокеияти иктисодиёти раками ва омодатии низоми бахисобгирии мухосиби ва мухосиботи амали ба навигарихои замони муосир бояд мутобикат дошта бошад.

Дар шароити имруза дар бозори мехнат талабот ба мутахассисони сохаи хисобдорй, махсусан дар муассисахои бучети ва ташкилотхон қарзии кишвар, ки донандаи стандартқон байналхалқии бақисобгирии мухосибии бахши давлати ва станлартхои байналхалкии хисоботи молиява мебошанд, инчунин аз техникаи замони муосири хисобдори истифода карда тавонанд меафзояд.

Хонандагони арчманд, таснифоти накшаи хисобхои мухосиби, ки дар даст доред фарогири омузиции накшаи хисобхои мухосибии субъектхои хочагидории кишвар мебошад. Дар он масоили вобаста ба накшаи хисобхои бахисобгирии мухосибии фаъолияти молияви хочагии субъектхои хочагидори, (дороихо, ухдадорихо, сармоя, даромад, харочот, даромад ва харочоти гайри амалиёти, мачмуи даромад ва харочот), накшаи ягонаи хисобхои бахисобгирии мухосиби дар ташкилоту муассисахон бучети ва хазинадори (доронцо, ухдадорихо, даромад, харочот, бақияи амалиётии соф, хисобхои сармоя. гайритавозуни) ва тавсифи хисобхои тавозунй, коидахои хисобдории мухосибави барои ташкилотхои карзи ва ташкилотхои маблаггузории хурд (дороихо, ухдадорихо, сармоя, даромад, харочот ва хисобхои гайритавозуни) иборат буда, дар заминаи стандартхои кабулгардидаи сохаи хисобдори дар Чумхурии Точикистон маълумот пешкаши хонандагон гардонида шудааст.

Илова бар ин, дар восита намунаи мукотиботи хисобхо оварда шуда, барои санчиши дониши назарияви ва малакаи амалии толибилмон мусоидат хохад намуд. Хангоми тахияи воситаи таълими аз санадхои меъёрию хукукй ба таври васеъ истифода намудем.

Воситаи мазкур метавонад хамчун васоити аёни барои донишчуён ва магистрантон дар низоми кредитии тахсилот кумак намояд. Ба мухосибон, молиячиён ва аудиторон усули мухимтарини мубодилай иттилоот оиди хисобхои мухосиби ёри расонида, бовар дорем, ки дар тахкими неруи зехни ва махорату малакаи мутахассисони соха ва татбики сиёсати бахисобгирии мухосибй дар ташкилоту муассисахо сахми босазо хохад гузошт.

Аз мураттиб: Ахлиддин Мирзозода

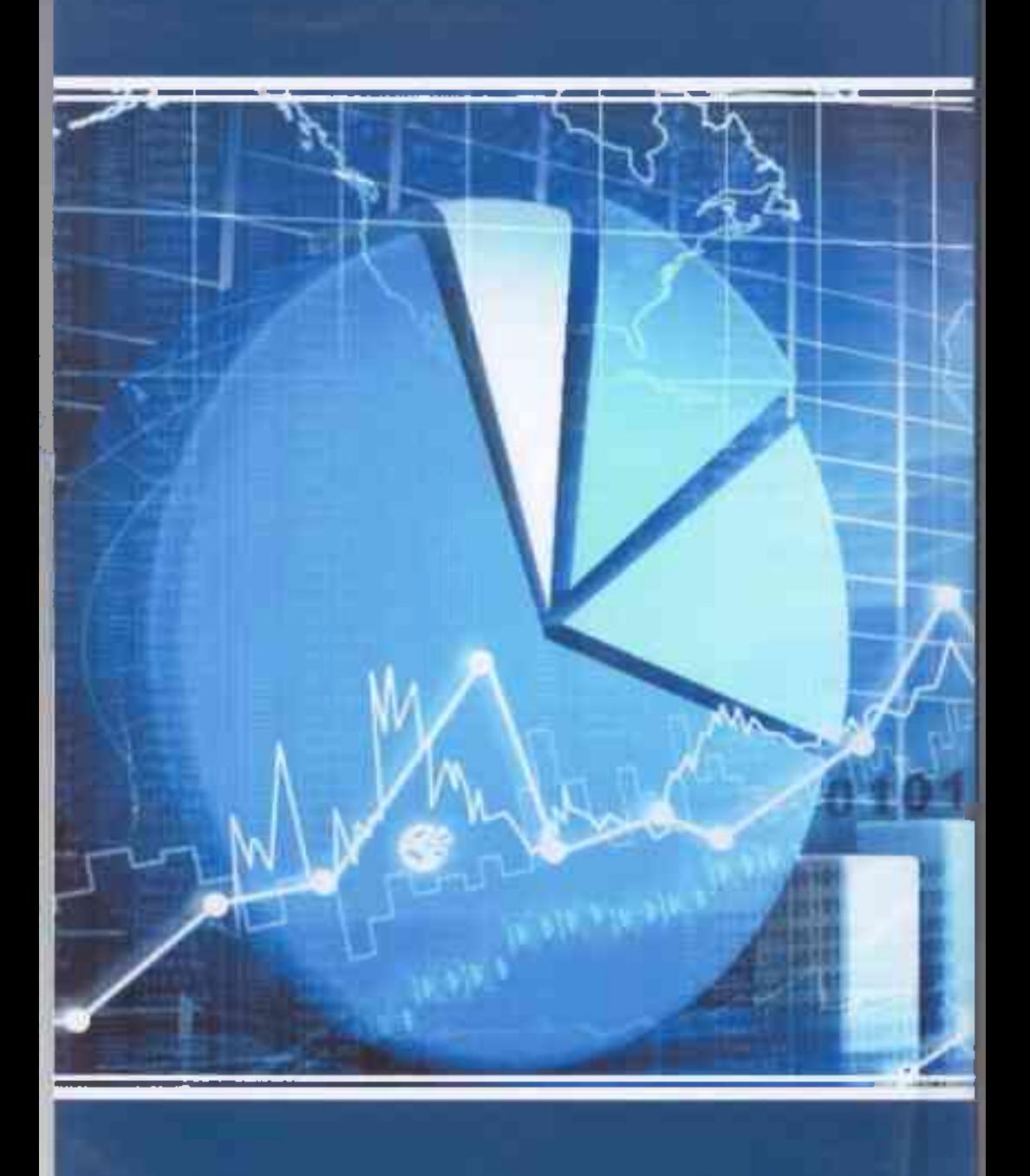